éomatique Management de territoire

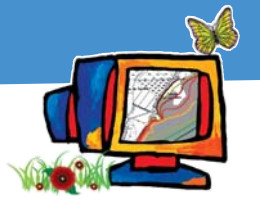

# **1 bases de données naturalistes au banc d'essaites (1 de la mateur de la mateur de la mateur de la mateur de l** Quelle base de données choisir ?

**M**anque d'outils performants ou<br>tifiques et informaticiens ? Les<br>pires pretédées dinneant d'une gun défaut de coordination entre scienaires protégées disposent d'une quantité impressionnante de données, papier ou informatisées, difficiles à traiter, à partager, à réutiliser. En cause, une organisation généralement confuse.

L'évolution des technologies de l'information vient bousculer la donne. Les nouveaux outils informatiques permettent d'exploiter pleinement ces données naturalistes. Certains de ces logiciels veulent répondre aux préconisations des directives européennes (Inspire, Aarhus) concernant la diffusion des données environnementales; d'autres cherchent à se plier aux impératifs des conventions

internationales qui visent à évaluer l'impact des politiques publiques.

## Pensez à l'adhésion des utilisateurs

### Christophe Germain,

© MT - Phovoir • L. Mignaux - Meeddat • Wikipedia

Développeur bases de données, web - Tour du Valat

**Pour un utilisateur, l'adhésion à une base de données repose en pre-**<br>sible. Imaginez un instant une interface de saisie compliquée, non<br>peridique et dégeurements à represions Veus surva bou pueir seque le mier lieu sur son ergonomie, la partie technique étant invisible. Imaginez un instant une interface de saisie compliquée, non

intuitive, fastidieuse et décourageante à renseigner. Vous aurez beau avoir «sous le capot» un système très puissant, optimisé, offrant une grande palette de fonctionnalités, la plupart des utilisateurs n'y adhéreront pas, et les objectifs de l'outil ainsi que tous les efforts déployés pour son développement seront anéantis. Exercise Contract Contract Contract Contract Contract Contract Contract Contract Contract Contract Contract Contract Contract Contract Contract Contract Contract Contract Contract Contract Contract Contract Contract Contra

L'ergonomie du produit requiert une attention toute particulière. Et ce, d'autant plus que les techniciens, rompus au langage informatique, ne donnent pas toujours à cet élément l'importance qu'il nécessite.

Possibilités de formations et d'assistance sont également deux aspects prépondérants auxquels il est judicieux de s'intéresser : y a-t-il une documentation? Comment est-elle faite ? L'assistance est-elle rapide ? Facile ?

Si ces éléments de base sont respectés, le nombre d'utilisateurs potentiels pouvant s'approprier l'outil n'en sera qu'accru, et donc les chances qu'il devienne populaire. Un logiciel utilisé par une communauté importante détermine la possibilité de partage, d'assistance, de formation, de documentation, de support et d'échanges via les forums, donc d'enrichissement à travers cette communauté d'utilisateurs. Enfin, les possibilités d'évolution, d'adaptabilité et d'interopérabilité doivent être pensées afin que le produit puisse répondre à l'évolution des besoins et ne pas tomber rapidement en désuétude.

**>>> Mél : germain@tourduvalat.org**

Nombreux<sup>1</sup> et parfois complexes ces outils sont plus ou moins adaptés aux besoins des utilisateurs, la question se pose : lequel choisir ?

Nous avons donc passé quatre d'entre eux au banc d'essai (tableau page 18). Nous les avons retenus pour être représentatifs du besoin des acteurs et des technologies.

1. BDN: Base de données naturalistes, portée par l'ONF. Les observateurs peuvent renseigner le logiciel en ligne à travers une interface ergonomique. Les données sont stockées dans une base de données administrée en central. Des protocoles d'observations naturalistes sont prédéfinis et l'administrateur peut en définir de nouveaux, de même pour les référentiels taxonomiques (Tela botanica, MNHN…), géographiques (IGN, MNHN) et méthodologiques. L'outil permet également de gérer les métadonnées, les synonymes, les statuts de protection, le niveau de diffusion et la validation des données avant leur diffusion. Un outil de webmapping intégré permet de saisir les données directement sur une carte et d'effectuer des requêtes géographiques. L'application a été développée sur des technologies open source. Le plus de l'outil? La gestion des métadonnées. Paramétrable.

2. Ogreva: Outil géographique de recensement des espèces végétales et animales, porté par la Diren Corse. Renseignées en ligne par des scientifiques, les observations sont ensuite validées avant d'être consultables par les scientifiques et le grand public (cartographie de synthèse). Les données stockées sont gérées par l'administrateur. Une interface dédiée lui permet de gérer les espèces, les utilisateurs et leurs niveaux d'accès, ainsi que le degré de dégradation des données pour une consultation publique. Le référentiel taxonomique utilisé est celui du Muséum national d'histoire naturelle (MNHN), celui des habitats Corine land cover.

Un outil de webmapping intégré permet de saisir les données directement sur une carte et d'effectuer des requêtes géographiques. L'application a été développée sur des technologies open source.

Les plus de l'outil? Intégration Google Earth pour la Version 3. Le serveur WMS (Web map service).

3. Serena: Système de gestion et d'échanges de données des réseaux d'espaces naturels, porté par Réserves naturelles de France. Les non-informaticiens peuvent créer et gérer facilement des bases de données fauneflore en les abritant sur un PC ordinaire ou un réseau local. Le format utilisé est très répandu (MS Access). Le référentiel taxonomique de ce logiciel est cohérent

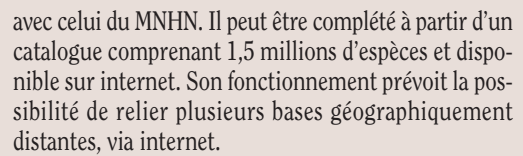

Un module Carte propose un mini SIG permettant de gérer des images géoréférencées et le dessin de contours. L'intégration de Google Maps et du Géoportail permet également d'un clic de géolocaliser les observations. Les plus de l'outil? La simplicité de prise en main. La minimisation des coûts de développement et de maintenance (pas besoin de spécialistes et de serveurs). Un support utilisateur très réactif.

4. Sterne: Système territorial d'études et de recherches naturalistes et écologiques, porté par le Parc naturel régional Loire-Anjou-Touraine.

Les observateurs renseignent en ligne leurs observations qui seront validées pour diffusion à différents niveaux (public, réseau Sterne ou privé). Les données sont stockées dans une base de données gérée par l'administrateur qui manage également les différents utilisateurs et leurs droits d'accès. Les données sont exportables en CSV et shape. Il est par ailleurs possible de consulter les données et d'éditer des cartes de répartition par commune. De nombreux référentiels sont disponibles (Tela botanica, Fauna Europa, Corine Biotope, Eur15…). Un outil de webmapping intégré permet de saisir les données directement sur une carte et d'effectuer des requêtes géographiques. L'application a été développée sur des technologies open source.

Les plus de l'outil? La facilité de prise en main. La photothèque.

Pour parfaire les critères de choix, on retiendra aussi qu'un chantier « Outils naturalistes » est actuellement ouvert. Il vise à présenter, à rendre lisibles et accessibles les outils de gestion de données naturalistes. Il veut également constituer un lieu d'échanges et de mutualisation via le net (www.outils-naturalistes.fr). Pour qui veut choisir un outil en correspondance avec ces besoins, un espace met à disposition des outils d'aide à la décision. Un groupe de travail composé du Cemagref, de Tela Botanica et de l'Aten travaille à ce chantier. Depuis janvier 2009, les premiers porteurs de projets (les quatre structures définies plus haut) mutualisent leur travail sur cet espace. ■

*SOPHIE GRAS - BÉATRICE CARPY - ATEN*

### **>>> Mél : sophie.gras@espaces-naturels.fr beatrice.carpy@espaces-naturels.fr**

1. En janvier 2008, le Cemagref recensait en France au moins dix-huit de ses solutions informatiques (www.naturefrance.fr). Cette étude, réalisée dans le cadre de la mise en place du Système d'information nature et paysage (lire page 16), souligne l'importance de rationaliser le développement des logiciels et d'améliorer la visibilité des outils déjà existants.

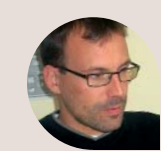

# Opter pour l'open source?<br>
Mathieu Bossaert, Informaticien<br>
Conservatoire des espaces naturels du Languedoc-Roussillon<br>
A llez-vous choisir un logiciel open source, donc libre et gratuit, ou

© MT - Phovoir • L. Mignaux - Meeddat • Wikipedia

Mathieu Bossaert, Informaticien

Conservatoire des espaces naturels du Languedoc-Roussillon

Allez-vous choisir un logiciel open source, donc libre et gratuit, ou<br>
bien préférer un système propriétaire c'est-à-dire un outil déve-<br>
loppé par une entreprise privée qui vous vend ses services ?<br>
sout être lourd de ens bien préférer un système propriétaire c'est-à-dire un outil déve-Le choix peut être lourd de conséquences, il faut donc bien comprendre les enjeux qu'il sous-tend. Les logiciels open source sont gratuits parce que leur développement repose sur le «bénévolat» d'une communauté de développeurs. Attention cependant aux clichés, l'open source c'est également un marché. Les sociétés qui font de l'open source se financent par la formation ou par la déclinaison de solutions intégrées. Un exemple: nous avons développé un logiciel pour actualiser les Znieff du Languedoc-Roussillon. Tous les outils dont nous avons eu besoin étaient disponibles gratuitement. En revanche, il était plus difficile de trouver de la documentation. Il a donc fallu investir dans l'achat de livres et dans la formation; mais ce choix nous est apparu judicieux. En effet, si nous nous étions procuré Oracle (un système propriétaire), nous aurions dépensé 80 000 euros. Aussi, dès lors que notre structure disposait d'informaticiens, il nous a semblé plus pertinent d'investir pour développer la compétence des salariés.

Le choix entre l'open source et le système propriétaire repose donc à la fois sur des critères économiques mais également philosophiques : à quelles fins voulez-vous dépenser l'argent de votre structure ?

Ceci dit, ce n'est pas tout. Tout système informatique est amené à évoluer. Aussi qu'il s'agisse d'un système ou d'un autre il est des questions majeures auxquelles il faut répondre. Parmi elles: la pérennité de ce que vous mettez en place. Il me semble que l'open source, du fait de la diversité des développeurs, est quelque chose de plus souple et plus pérenne. Il est vrai cependant que certains logiciels open source disparaissent alors qu'à l'inverse de grosses sociétés sont solidement implantées. Malgré tout, avec l'open source vous restez détenteur du programme. Les formats de données sont ouverts et vous avez accès aux codes sources.

Cependant soyons clairs: si, en système propriétaire, il existe une solution métier qui répond à vos besoins, elle s'avérera certainement moins chère qu'un développement à partir d'un outil open source. Tout ceci est une question d'échelle et d'optimisation des ressources qu'offre le marché selon les besoins qu'on veut satisfaire. ■

**>>> Mél : cen-lr@wanadoo.fr**

### Gérez-vous les métadonnées ? Estelle Elena, Parcs nationaux de France

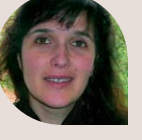

The vous gérer vos propres informations, sur votre propre territoire, ou<br>allez-vous échanger des données? En acquérir, en diffuser, en par-<br>tager? Votre logiciel doit permettre ce qu'on nomme l'interopérabilité. allez-vous échanger des données? En acquérir, en diffuser, en par-Tritoire, ou<br>Preparabilité.<br>Preparabilité.<br>Ajorité des<br>Al...) avec,

L'interopérabilité permet d'échanger les données dans des formats compatibles indépendamment des logiciels utilisés pour les produire.

La question du format des données ne pose plus de réel problème: la majorité des logiciels peuvent intégrer les formats les plus répandus (shape file, mif-mid…) avec, au besoin, des outils de conversions. Le véritable enjeu touche à la gestion des métadonnées, éléments qualifiant les données. On peut ainsi connaître leur date de création, le mode de mise à jour, l'auteur, le mode de collecte…

Ces métadonnées sont fondamentales. Exemple: que faire d'une couche information qui révèle qu'une espèce a été recensée 5000 fois sur un territoire donné, sans savoir que l'étude a été faite en 1979, par échantillonnage…? Sans métadonnées, les conclusions tirées d'une étude réalisée à partir de ces données peuvent se révéler erronées. L'enjeu est donc de choisir un logiciel qui permet la gestion des métadonnées (directement ou par le biais d'un système parallèle simplifié) pour les récupérer et les générer. Dans le cadre de la directive Inspire et d'ici 2011, toutes les données SIG devront être produites avec leurs métadonnées. Sans ces métadonnées correctement produites, les données pourraient ne pas être prises en compte. ■

**>>> Mél : estelle.elena@parcnational.fr**

Management de territoire

## effet géomatique

# BDN Ogreva 4 bases de données

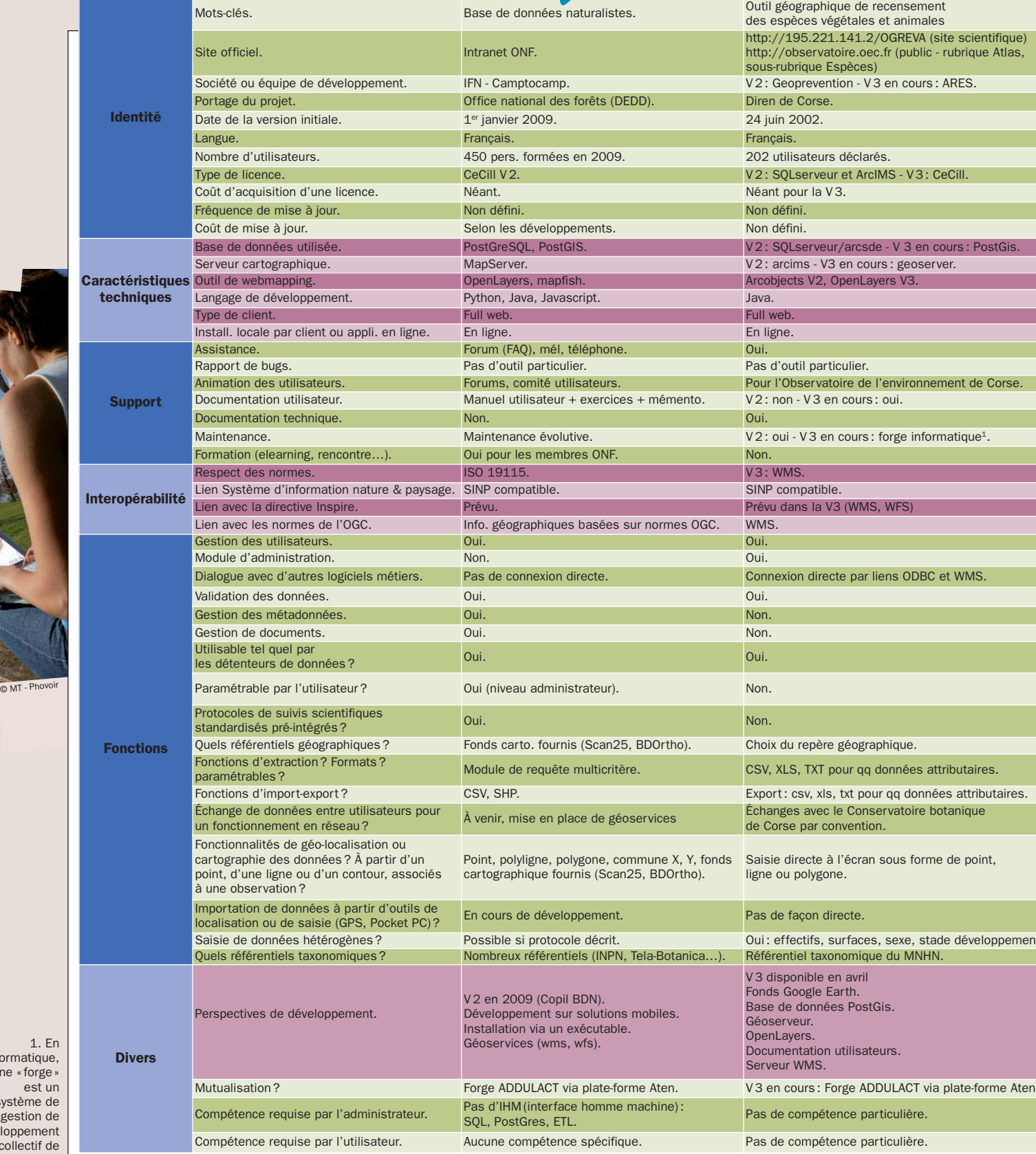

1. En informatique, une «forge» est un système de gestion de développement collectif de logiciels.

## Serena Sterne Sterne (Sterne Sterne Sterne Sterne Sterne Sterne Sterne Sterne Sterne Sterne Sterne Sterne Stern que choisir?<br>naturalistes au banc d'essai

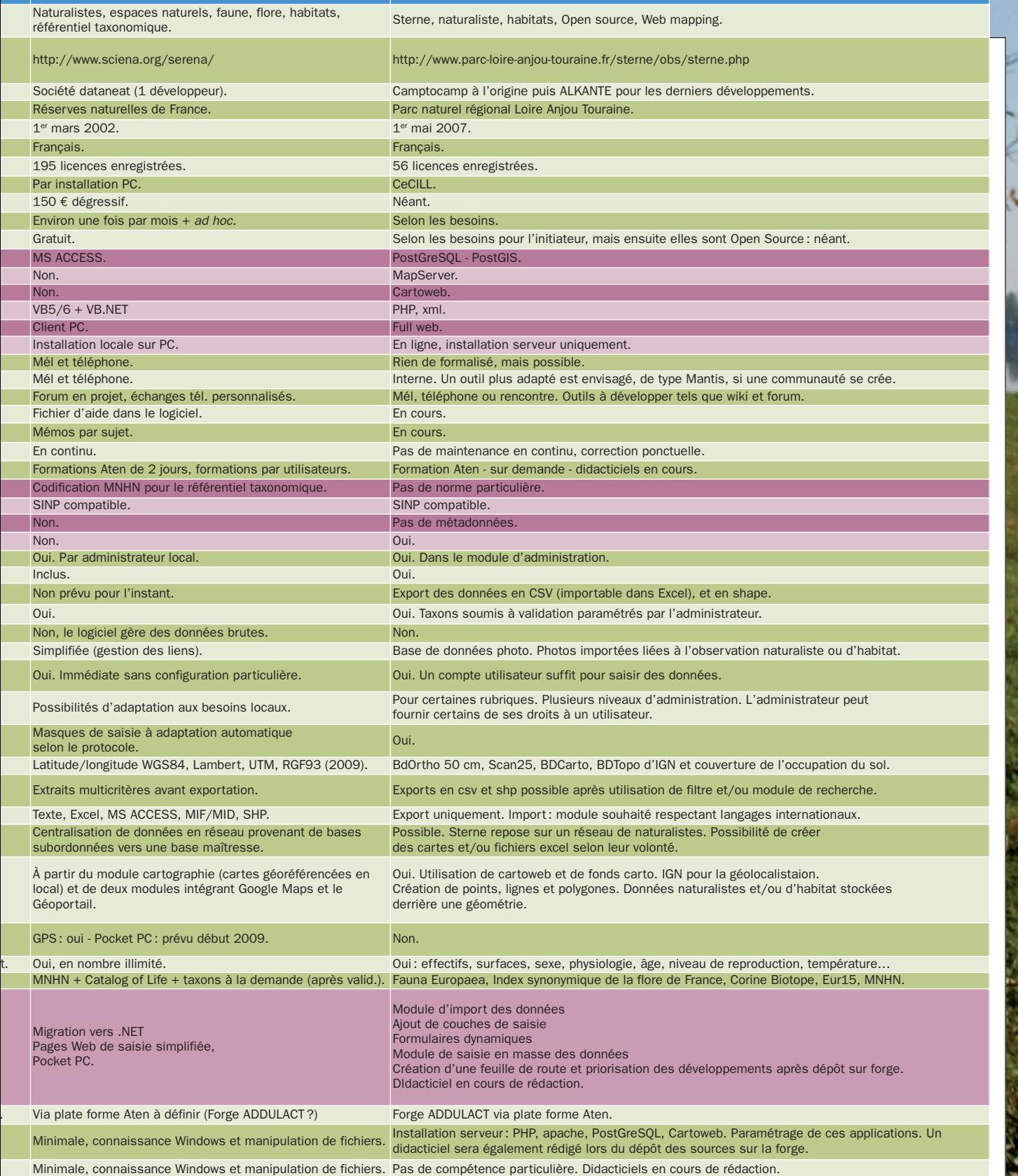

© MT - Phovoir • L. Mignaux - Meeddat • Wikipedia